# **Structure d'une base de données Relationnelle**

# I. Introduction

Une base de données est une collection de données relatives à un ou plusieurs domaines, on va découvrir dans ce chapitre la façon selon laquelle une BD relationnelle est structurée.

Selon ce modèle, une BD est composée essentiellement de :

- **Tables**
- **Colonnes**
- **lignes**
- **Clé primaire**
- **Clé étrangère**
- **Contraintes d'intégrités**

# II. Notion de table

Les données dans une base de données relationnelle sont réparties sur un ensemble de tables.

#### **1. Définition :**

Une table est un ensemble de données relatives à un même sujet (ou entité) et structurées sous forme de tableau.

- Une table est composée horizontalement d'un ensemble de lignes correspondent aux occurrences du sujet et verticalement d'un ensemble de colonnes qui décrivent les propriétés (attributs) de la table.

Exemple : table élève

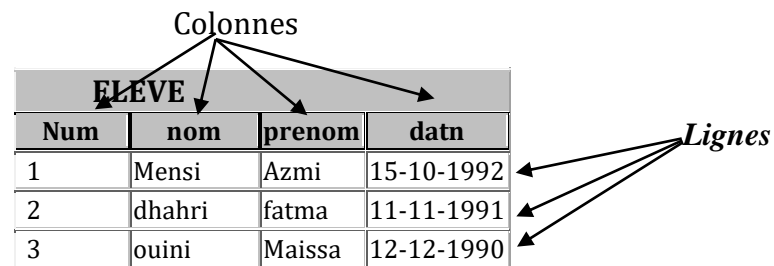

### **Remarques :**

- « **relation** » est un autre terme utilisé pour désigner une table. .
- **Les données d'un fichier** sont stockées dans **un même** fichier alors que les **données d'une table** peuvent être stockées **sur un ou plusieurs** fichiers, comme on peut regrouper **les données de plusieurs tables** dans **un même** fichier.
- Il y a une indépendance entre **la structure** d'une table et son **implémentation physique** sur les supports de stockage, et cette indépendance est assurée par le SGBD. C'est pourquoi il ne faut pas confondre entre la notion de fichier et la notion de table.
- Une **Table** peut être considérée comme un **ensemble** mathématique. Ainsi non pourra faire l'union, l'intersection de deux tables.

## III. Notion de colonnes

### **1. Définition :**

Une colonne appelée aussi attribut ou champ, correspond à une propriété élémentaire de l'objet (entité) décrit par cette table.

**2. Caractéristiques :**

*Chap 3 : Structure d'une base de données Relationnelle 4 SI (BD)*

- **Un nom :** c'est le nom de la colonne (sous forme de code), il soumit aux mêmes règles de nomination des variables dans les langages de programmation. Exemple : Datn, Num….
- **Un type de données :** c'est le type de données prises par cette colonne : numérique, chaîne de caractère (texte), date, booléen…..certain SGBD supporte des types multimédia tel que vidéo, image…
- **Une taille éventuelle :** Pour le type numérique ou chaînes de caractères, la taille indique la longueur maximale que peut prendre la colonne.
- **Un indicateur de présence :** indique si cette colonne est **obligatoire** ou peut être **nulle**.

*Il est à noter que la valeur nulle est différente de zéro pour les colonnes de type numérique et de la chaîne vide pour les chaînes de caractères.*

 **Une valeur par défaut éventuelle :** permet d'attribuer une valeur par défaut lorsqu'aucune valeur n'a été attribuée à cette colonne.

**Une règle éventuelle indiquant les valeurs autorisées :** dans certain cas une colonne peut être soumise à certaines valeur tel que : un prix il doit être positif >0, les valeurs attribuées à une colonne doivent être supérieur à une valeur ou comprise entre deux valeurs. **(exp moy d'un élève comprise entre 0 et 20)** 

**Soit la table ELEVE regroupant les colonnes suivantes : (Numéro, nom, prénom, adresse et date de naissance). Nous allons décrire chacune de ces colonnes à travers le tableau suivant :**

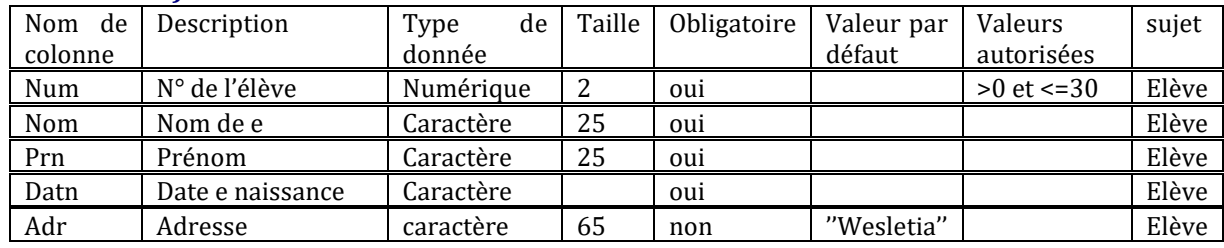

# IV.Notion de ligne :

### **1. Définition :**

Une ligne appelée aussi enregistrement ou n-uplet, correspond à une occurrence du sujet représenté par la table. On dit aussi qu'elle correspond à un objet du monde réel

Lors de sa création la table est vide, c'est-à-dire elle ne contient aucune ligne. La manipulation d'une table consiste à y insérer des lignes, modifier, consulter d'autre, supprimer ceux dont on n'a pas besoin…

Une table peut contenir des milliers voir des millions de lignes.

Exemple : voir question 3 de l'activité 1.

# V. Notion de clé primaire (identifiant):

## **Activité1 :**

Dans chacun des tableaux suivants, cocher chaque case permettant **d'identifier d'une manière unique** l'entité :

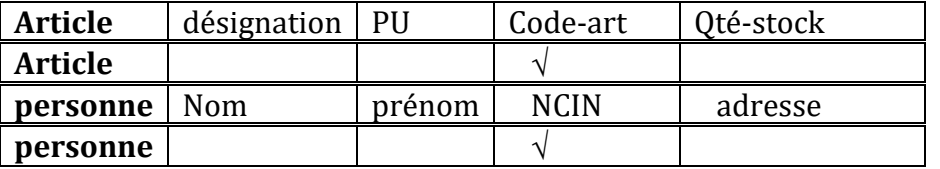

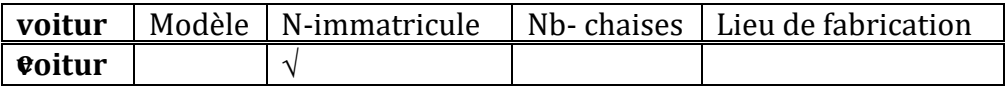

1) PQuelles sont les caractéristiques des champs que vous avez cochés.

a. unique, non nulle, obligatoire

**1. Définition :**

La clé primaire d'une table est **une colonne** ou **un groupe de colonne** permettant d'identifier de façon unique chaque ligne de la table.

Exemple de table avec un groupe de clé : table examen identifié par le numéro de session et l'année correspondant.

#### **Remarque :**

- a. La connaissance de la valeur de clé primaire, permet de connaître les valeurs des autres colonnes de la table.
- b. La clé primaire doit êtres Unique, non nulle et il est obligatoire
- c. On peut trouver dans une même table deux clés primaire, dans ce cas on peut choisir une parmi ces colonnes. Exemple : la table article peut avoir une désignation unique pour tout les articles dans ce cas on peut utiliser comme clé primaire, indifféremment, le code ou la désignation de l'article.
- d. Pour désigner une colonne qui représente une clé primaire, on la **souligne**.

### VI. Liens entre table :

Une base de données est une représentation du monde réel, sous forme d'un ensemble d'entités reliées entre eux par des liens ou association.

Activité :

#### **1. Définition :**

Un lien entre deux tables A et B est représenté par l'ajout dans la table B d'une nouvelle colonne correspondant à la clé primaire de la table A. cette nouvelle colonne est appelée **clé étrangère**.

#### **Remarques :**

- a. une table peut comporter Zéro, une ou plusieurs clés étrangères **Exemple :** la table LOCATION décrivant la location des voitures par des clients comporte deux clés étrangères : le numéro d'immatriculation pour désigner les voitures et un code client pour désigner les clients.
- b. le nom de la colonne clé étrangère doit être identique au nom de la colonne clé primaire à laquelle elle se réfère.
- c. Pour désigner une colonne qui représente une clé étrangère on la double souligne ou bien on la fait suivre d'une dièse **#**.
- d. Un lien entre deux tables est orienté : il part de la table contenant la clé étrangère (table fille) vers la table contenant la clé primaire (table mère).

## **Exemple :**

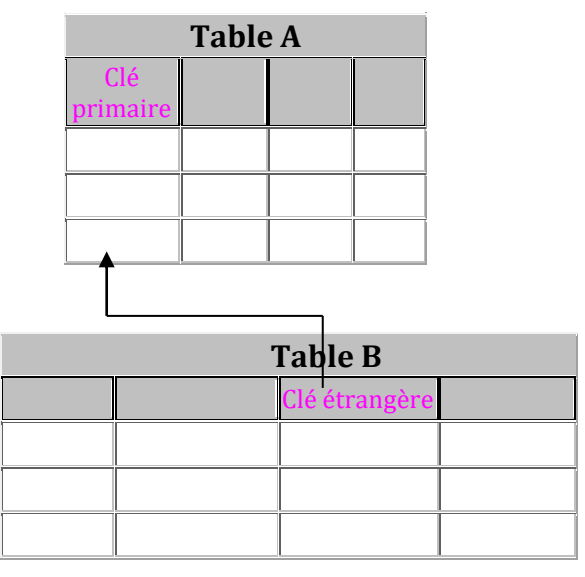

- e. On peut parler d'un lien de type (1 : n) exp
- un élève est inscrit dans une seule classe

 $\rightarrow$  une classe peut comporter plusieurs élèves

f. On peut parler des liens de type plusieurs à plusieurs (non défini, ou (**n,m**)) cela donne naissance à une troisième table nommée **ASSOCIATION** contenant les clés des deux tables qui seront dans cette table en même temps la clés primaire et clé étrangères référençant les tables d'origines. Exp

- une matière est étudiée par un ou plusieurs élèves
- **■** un élève peut étudier une ou plusieurs matières

# VII. Notion de contrainte d'intégrité :

### **1. Définition :**

Une contrainte d'intégrité est une règle appliquée à une colonne ou à une table et qui doit être toujours vérifiée.

### **2. Les types de contrainte d'intégrité :**

**Les contraintes de domaines :** ce sont des contraintes appliquées à des colonnes. Elle vérifie la validité des valeurs prises par la colonne comme elle fixe le caractère obligatoire ou pas d'une colonne.

**Exemple :** la note d'une matière doit être comprise entre Zéro et Vingt. La quantité commandée dans la table Commande est **obligatoire et doit être > 0**

- **Les contraintes d'intégrité de tables :** elle permet d'assurer que chaque table à une clé primaire.
- **Les contraintes d'intégrité référentielles :** elle permet de s'assurer que le clé étrangère introduit à une table figure dans une autre comme clé primaire.

**Exemple**: On n'accepte pas que le code article saisi dans une commande n'existe pas dans la colonne code article de la table article.

## **I- Représentation de la structure d'une base de données :**

La représentation d'une base de données est appelée aussi modèle ou schéma de la base de données. Une base de données peut être présentée selon deux formalismes :

## **1- Représentation textuelle :**

Consiste à décrire les tables, les colonnes et les liens en utilisant du texte. Exemple :

Lycée (**Code-lyc**, Nom-lyc, Adr-lyc,tel-lyc)

Elève (**Num**, Nom, Prénom, datn, **code-lyc #**)

# **2- Représentation graphique :**

La représentation graphique consiste à décrire les tables, les colonnes et les liens en utilisant des symboles graphiques.

### **Voir exemple page 55, 56**

## **Remarque :**

**-** lorsque la clé étrangère n'a pas le même nom que la clé primaire à laquelle elle se réfère, le lien entre les tables n'est pas visible.

## **II- Exemple de base de données :**

Il s'agit d'établir une base de données pour la gestion des formations d'un lycée privé.

Un cours est caractérisé par un numéro de cours, un libellé, une durée en heures et un type.

Un cours peut faire l'objet dans l'année de plusieurs sessions identiques. Une session est caractérisés par un numéro, date de début et un prix et peut concerner plusieurs cours.

#### *Chap 3 : Structure d'une base de données Relationnelle 4 SI (BD)*

Une session est le plus souvent assurée par plusieurs professeurs. Un professeur peut intervenir dans plusieurs sessions au cours de l'année. On désire mémoriser le nombre d'heures effectué par un professeur pour chaque session. Un professeur est caractérisé par un numéro, un nom et une adresse.

Chaque session est suivi par un certain nombre de participant est caractérisé par un numéro, un nom et une adresse et ne peut participer qu'à une seule session.

- 1) dégager les tables correspondantes
- 2) choisir la clé primaire pour chaque table
- 3) déduire la représentation textuelle

#### **Correction :**

Cour (num-cour, lib-cour, durée-cour, typ-cour)

Session (num-sess, datd-sess, prix-sess)

Correspondre (num-cour#,num-sess#)

Assurer ( num-sess#,num-prof#, nbr-heurs)

Professeur (num-prof,nom-prof, adr-prof)

Participant (num-part, nom-part,adr-part,num-sess#)

**Remarque :**

**Règle1 : chaque entité → table :**

**- l'identifiant → clé primaire de table**

**- les propriétés → attributs (colonnes) de table**

**Règle2 :** chaque relation de type **(x,1), (x, n)** avec **(x = 0 ou x = 1)** migration de clé étrangère de coté **(x, n)** vers **(x,1)**

**Règle3** : chaque relation de type  $(x, n)$   $(x, n)$  avec  $(x = 0 \text{ ou } x = 1)$  création de troisième table à laquelle migre les clés primaire de la première et deuxième table**.**